# **OpenMP Synchronization (5A)**

Young Won Lim 7/24/24 Copyright (c) 2024 - 2016 Young W. Lim.

Permission is granted to copy, distribute and/or modify this document under the terms of the GNU Free Documentation License, Version 1.2 or any later version published by the Free Software Foundation; with no Invariant Sections, no Front-Cover Texts, and no Back-Cover Texts. A copy of the license is included in the section entitled "GNU Free Documentation License".

Please send corrections (or suggestions) to youngwlim@hotmail.com.

This document was produced by using LibreOffice.

Young Won Lim 7/24/24 https://www.openmp.org/wp-content/uploads/OpenMP-4.0-C.pdf

### Synchronization (1)

threads communicate through shared variables.

- uncoordinated access of these variables can lead to undesired effects.
- <u>two</u> threads update (write) a shared variable in the same step of execution, the result is dependent on the way this variable is accessed. a race condition.

https://www3.nd.edu/~zxu2/acms60212-40212-S12/Lec-11-02.pdf

4

### Synchronization (2)

• to prevent race condition,

the <u>access</u> to shared variables must be synchronized.

- synchronization can be time consuming.
- the barrier directive is set to synchronize all threads.
- <u>all threads</u> wait at the barrier until <u>all</u> of them have arrived.

https://www3.nd.edu/~zxu2/acms60212-40212-S12/Lec-11-02.pdf

### Synchronization (3)

- synchronization imposes order constraints
- used to protect access to shared data

High level synchronization:

- critical
- atomic
- barrier
- ordered

Low level synchronization:

- flush
- locks (both simple and nested)

https://www3.nd.edu/~zxu2/acms60212-40212-S12/Lec-11-02.pdf

### Critical (1)

{

Mutual exclusion: only one thread at a time can enter a critical region.

```
double res;
#pragma omp parallel
{
     double B;
     int i, id, nthrds;
     id = omp_get_thread_num();
     nthrds = omp_get_num_threads();
     for(i=id; i<niters; i+=nthrds) {</pre>
          B = some_work(i);
          #pragma omp critical
          consume(B, res);
     }
}
```

Threads wait here: only one thread at a time calls consume(). So this is a piece of sequential code Inside the for loop.

https://www3.nd.edu/~zxu2/acms60212-40212-S12/Lec-11-02.pdf

### Critical (2)

```
Sum = 0;
#pragma omp parallel shared(n,a,sum) private(TID,sumLocal)
{
     TID = omp_get_thread_num();
     sumLocal = 0;
     #pragma omp for
          for (i=0; I<n; i++)</pre>
               sumLocal += a[i];
     #pragma omp critical (update_sum)
     {
          sum += sumLocal;
          printf("TID=%d: sumLocal=%d sum=%d\n",
                  TID, sumLocal, sum)
     }
} /* --- End of parallel region --- */
```

https://www3.nd.edu/~zxu2/acms60212-40212-S12/Lec-11-02.pdf

### Critical (4)

```
{
     ...
     #pragma omp parallel
     {
          #pragma omp for nowait shared(best_cost)
          for(i=0; i<N; i++) {</pre>
                int my_cost;
                my_cost = estimate(i);
                #pragma omp critical
                {
                     if(best_cost < my_cost)</pre>
                     best_cost = my_cost;
                }
          }
     }
}
```

Only one thread at a time executes if() statement.

This ensures mutual exclusion When accessing shared data.

Without critical, this will set up a race condition, in which The computation exhibits nondeterministic behavior when performed by multiple threads accessing a shared variable

https://www3.nd.edu/~zxu2/acms60212-40212-S12/Lec-11-02.pdf

### Atomic (1-1)

atomic provides mutual exclusion but only applies to the load/update of a memory location.

- This is a lightweight, special form of a critical section.
- It is applied only to the (single) assignment statement that immediately follows it.

Atomic only protects the update of X.

https://www3.nd.edu/~zxu2/acms60212-40212-S12/Lec-11-02.pdf

### Atomic (1-2)

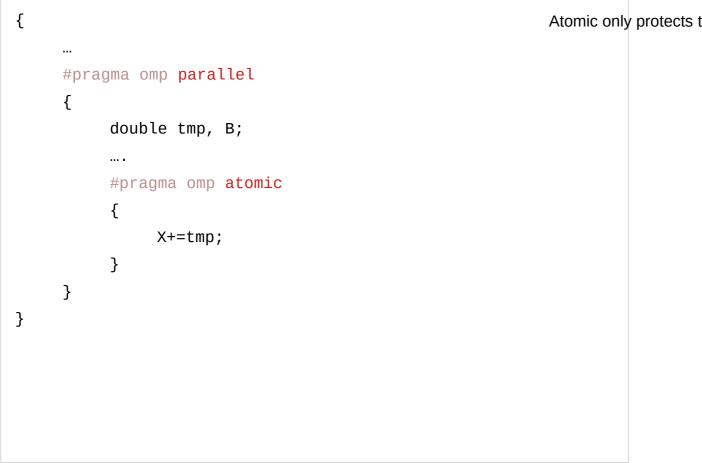

Atomic only protects the update of X.

https://www3.nd.edu/~zxu2/acms60212-40212-S12/Lec-11-02.pdf

### Atomic (2)

```
Int ic, I, n;
IC = 0;
#pragma omp parallel shared(n,ic) private(i)
     for (i=0; i++, I<n)</pre>
     {
          #pragma omp atomic
                ic = ic + 1;
     }
"ic" is a counter. The atomic construct ensures that no updates
are lost when multiple threads are updating a counter value.
```

https://www3.nd.edu/~zxu2/acms60212-40212-S12/Lec-11-02.pdf

#### OpenMP Synchronization (5A)

Atomic only protects the update of X.

### Atomic (3)

• Atomic construct may only be used together with an expression A tomic only protects the update of X. statement with one of operations: +, \*, -, /, &, ^, |, <<, >>

```
Int ic, I, n ;
Ic=0;
#pragma omp parallel shared(n,ic) private(i)
    for (i=0; i++, I<n)
        {
            #pragma omp atomic
                ic = ic + bigfunc();
        }</pre>
```

The atomic construct does not prevent multiple threads from executing the function bigfunc() at the same time.

https://www3.nd.edu/~zxu2/acms60212-40212-S12/Lec-11-02.pdf

## Barrier (1)

Suppose each of the following two loops are run in parallel over i, this may give a wrong answer.

```
29
```

```
for(i= 0; i<N; i++)
    a[i] = b[i] + c[i];
for(i= 0; i<N; i++)
    d[i] = a[i] + b[i];</pre>
```

There could be a data race in a[].

https://www3.nd.edu/~zxu2/acms60212-40212-S12/Lec-11-02.pdf

Atomic only protects the update of X.

### Barrier (2)

```
for(i= 0; i<N; i++)</pre>
      a[i] = b[i] + c[i];
for(i= 0; i<N; i++)</pre>
      d[i] = a[i] + b[i];
wait
barrier
```

To avoid race condition:

• NEED: All threads wait at the barrier point and only continue when all threads have reached the barrier point.

Barrier syntax:

• #pragma omp barrier

https://www3.nd.edu/~zxu2/acms60212-40212-S12/Lec-11-02.pdf

**OpenMP** Synchronization (5A) Atomic only protects the update of X.

Young Won Lim 7/24/24

## Barrier (3)

```
barrier: each threads waits until all threads arrive
31
#pragma omp parallel shared (A, B, C) private (id)
{
     id=omp_get_thread_num();
     A[id] = big_calc1(id);
     #pragma omp barrier
     #pragma omp for
     for(i=0; i<N;i++) {C[i]=big_calc3(i,A);}</pre>
     #pragma omp for nowait
     for(i=0;i<N;i++) {B[i]=big_calc2(i,C);}</pre>
     A[id]=big_calc4(id);
}
```

Implicit barrier at the end of for Construct

No implicit barrier due to nowait

Implicit barrier at the end of a parallel region

https://www3.nd.edu/~zxu2/acms60212-40212-S12/Lec-11-02.pdf

### Barrier (4)

When to Use Barriers

- If data is updated asynchronously and data integrity is at risk
- Examples:
  - Between parts in the code that read and write
    - the same section of memory
  - After one timestep / iteration in a numerical solver
- Barriers are expensive and also may not scale to a large number of processors

https://www3.nd.edu/~zxu2/acms60212-40212-S12/Lec-11-02.pdf

### Synchronization

Barrier Synchronization is "each thread should wait until all threads arrive"

Mutual exclusion: "only one thread can access x resource"

Constructs:

Note that pragmas are always applicable to the thing directly below. So use blocks if you want to effect multiple things.

https://dev.to/winstonpuckett/openmp-notes-1cfa

### Critical

Only one resource may access at a time:

```
int sum = 0;
```

#pragma omp parallel

```
{
```

```
int id = omp_get_thread_num();
```

```
#pragma omp critical
```

```
sum += id;
```

```
}
```

https://dev.to/winstonpuckett/openmp-notes-1cfa

### Atomic

#pragma omp atomic

#pragma omp atomic read|write|update|capture

"If the low-level, high performance constructs for mutual exclusion exist on this hardware, use them. Otherwise act like this is a critical section."

Is there any benefit to critical sections in this case? Perhaps critical sections allow for function calls, where atomic only refers to a scalar set operation? Yes - video just said this is just available for simple binary operations to update values.

https://dev.to/winstonpuckett/openmp-notes-1cfa

### Barrier

```
Wait until all threads process to this point before moving on:
#pragma omp parallel
{
    int id = omp_get_thread_num();
#pragma omp barrier
    printf("%d", id);
}
```

https://dev.to/winstonpuckett/openmp-notes-1cfa

## Flush (1)

Compilers are really good at optimizing where reads and writes occur. The order that you place operations in may not be the same order things happen if they are deemed to have equivalent results. This holds true for OpenMP. If you need to make reads and writes consistent, you need to use a Flush.

Creates a synchronization point that says, "you are guaranteed to have a consistent view of memory with the flush set." The flush set is the list of variables inside parenthesis passed to the flush pragma. When you leave off the flush set, everything must be consistent.

https://dev.to/winstonpuckett/openmp-notes-1cfa

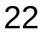

## Flush (2)

All reads and writes before the flush must resolve to memory before and reads or writes to memory after the flush set.

Flushes with overlapping flush sets may not be reordered with respect to each other.

For all intents and purposes, flush is equivalent to a fence in compiler terminology.

Flushes are hard to get right, so OpenMP provides implicit flushes at:

entering/exiting parallel regions

implicit/explicit barriers

entry/exit to critical sections

set/unset of a lock

https://dev.to/winstonpuckett/openmp-notes-1cfa

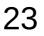

## Flush (3)

Flush makes variables available to other threads.

If you spin lock on a variable, you also need to put a flush in the body of the loop. That forces the compiler to read the value every time not from a cache.

#pragma omp flush

#pragma omp flush(variableOne, variableTwo)

https://dev.to/winstonpuckett/openmp-notes-1cfa

### Master

#pragma omp master schedules the next block on the main thread. For most use cases of master, you usually want a barrier on the next statement.

https://dev.to/winstonpuckett/openmp-notes-1cfa

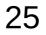

### Critical (1)

Recall that critical sections are introduced in OpenMP with the critical directive:

#pragma omp critical

```
{
```

```
/* critical section here */
```

```
}
```

This is an anonymous critical section. OpenMP will only allow one thread into this critical section at one time.

There is another usage of OpenMP critical sections wherein we have multiple critical sections that all must be preserved.

https://ianfinlayson.net/class/cpsc425/notes/13-openmp-sync

### Critical (2)

Clearly, we do not want one thread to increment and another to decrement at the same time. The following approach will not work:

int global\_data;

. . .

...

/\* write in one location \*/ #pragma omp critical global data++;

/\* write in another location \*/

#pragma omp critical

global\_data--;

https://ianfinlayson.net/class/cpsc425/notes/13-openmp-sync

### Critical (3)

For example, if we have some data that is written in multiple places in our program:

int global\_data;

...

...

/\* write in one location \*/ global data++;

/\* write in another location \*/ global\_data--;

https://ianfinlayson.net/class/cpsc425/notes/13-openmp-sync

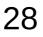

### Critical (4)

We can link the two critical sections with a named critical section:

int global\_data;

. . .

...

```
/* write in one location */
#pragma omp critical (global_data_lock)
global_data++;
```

/\* write in another location \*/ #pragma omp critical (global\_data\_lock) global\_data--;

This causes OpenMP to enforce the rule that only one thread can be in either critical /section/at/artimeass/cpsc425/notes/13-openmp-sync

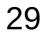

### Atomic operation (1)

If, as in the example above, our critical section is a single assignment, OpenMP provides a potentially more efficient way of protecting this.

OpenMP provides an atomic directive which, like critical, specifies the next statement must be done by one thread at a time:

#pragma omp atomic
global data++;

https://ianfinlayson.net/class/cpsc425/notes/13-openmp-sync

### Atomic operation (2)

Unlike a critical directive:

The statement under the directive can only be a single C assignment statement.

It can be of the form: x++, ++x, x-- or --x.

It can also be of the form x OP = expression where OP is some binary operator.

No other statement is allowed.

The motivation for the atomic directive is that some processors provide single instructions for operations such as x++. These are called Fetch-and-add instructions.

As a rule, if your critical section can be done in an atomic directive, it should. It will not be slower, and might be faster.

https://ianfinlayson.net/class/cpsc425/notes/13-openmp-sync

### Barrier (1)

Recall that a barrier is a point in code where we want all threads to reach before continuing on:

The following OpenMP program spawns a number of threads. How could we add a barrier in the middle of the function?

https://ianfinlayson.net/class/cpsc425/notes/13-openmp-sync

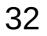

### Barrier (2)

#include <unistd.h>

#include <stdlib.h>

#include <omp.h>

#include <stdio.h>

#define THREADS 8

https://ianfinlayson.net/class/cpsc425/notes/13-openmp-sync

### Barrier (3)

```
void worker() { /* the function called for each thread */
```

```
printf("Thread %d starting!\n", id); /* we start to work */
```

```
/* simulate the threads taking slightly different amounts of time by sleeping
```

```
* for our thread id seconds */
```

sleep(id);

```
printf("Thread %d is done its work!\n", id);
```

```
/* TODO make a barrier */
```

```
printf("Thread %d is past the barrier!\n", id);
```

https://ianfinlayson.net/class/cpsc425/notes/13-openmp-sync

### Barrier (4)

| int main() {                                          |
|-------------------------------------------------------|
| /* have all the threads run worker */                 |
| <pre># pragma omp parallel num_threads(THREADS)</pre> |
| worker();                                             |
|                                                       |
| return 0;                                             |
| }                                                     |
|                                                       |
|                                                       |
|                                                       |
|                                                       |
|                                                       |
|                                                       |
|                                                       |

https://ianfinlayson.net/class/cpsc425/notes/13-openmp-sync

### Barrier (5)

This is easily accomplished with OpenMP:

#include <unistd.h>

#include <stdlib.h>

#include <omp.h>

#include <stdio.h>

#define THREADS 8

```
/* the function called for each thread */
void worker() {
```

```
/* get our thread id */
```

```
int id = omp_get_thread_num();
```

/\* we start to work \*/

printf("Thread %d starting!\n", id);

/htsim/liatenthe-threads-taking-slightly-differentramounts of time by sleeping

\* for our thread id seconds \*/

### Barrier (5)

This is easily accomplished with OpenMP:

#include <unistd.h>

#include <stdlib.h>

#include <omp.h>

#include <stdio.h>

#define THREADS 8

https://ianfinlayson.net/class/cpsc425/notes/13-openmp-sync

## Barrier (6)

/\* the function called for each thread \*/ void worker() { /\* get our thread id \*/

```
int id = omp_get_thread_num();
```

/\* we start to work \*/

```
printf("Thread %d starting!\n", id);
```

/\* simulate the threads taking slightly different amounts of time by sleeping

\* for our thread id seconds \*/

sleep(id);

printf("Thread %d is done its work!\n", id);

/\* a barrier \*/

#### #pragma omp barrier

https://ianfinlayson.net/class/cpsc425/notes/13-openmp-sync

printf("Thread %d is past the barrier!\n", id);

## Barrier (7)

int main() { /\* have all the threads run worker \*/ # pragma omp parallel num\_threads(THREADS) worker(); return 0; } The barrier directive causes OpenMP to insert a barrier at that point.

https://ianfinlayson.net/class/cpsc425/notes/13-openmp-sync

#### References

- [1] ftp://ftp.geoinfo.tuwien.ac.at/navratil/HaskellTutorial.pdf
- [2] https://www.umiacs.umd.edu/~hal/docs/daume02yaht.pdf